# Umgang mit Spam-Mails

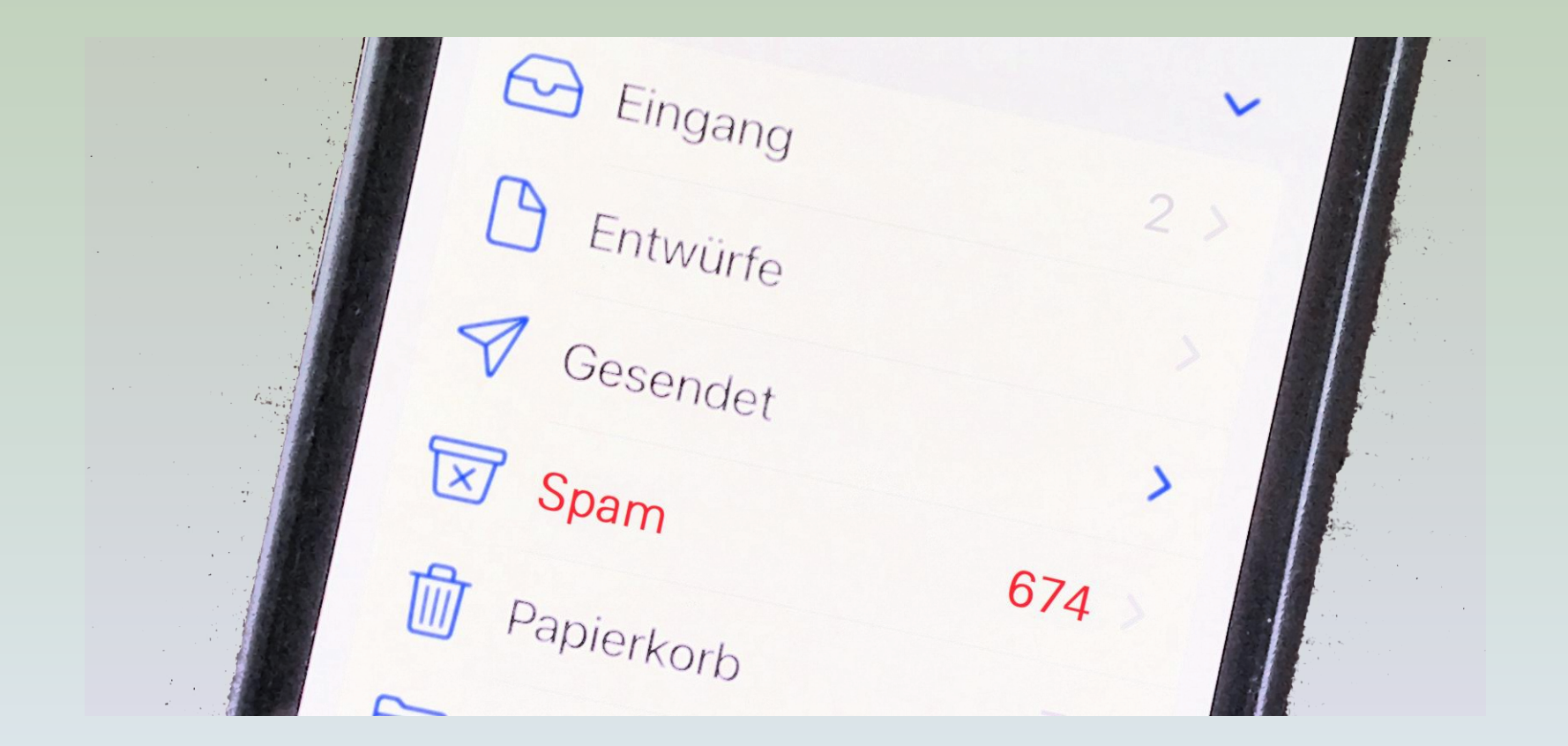

Internetcafé 55plus-Südwerk and Clemens Braun – 07/2023

### Welche Themen werden behandelt?

- Was versteht man unter Spam?
- Arten von Spam und seine Gefahren
- Wie erkennt man Spam?
- Wie geht man mit Spam um?
- Was kann man gegen Spam tun?

#### Was versteht man unter Spam?

- unerwünschte Nachricht
- meist unbekannter Absender
- dem Empfänger unverlangt zugestellt
- gleichbedeutend: JUNK (Müll)

#### Was versteht man unter Spam?

• Herkunft des Namens "Spam":

"Spam" ist ein aus "Spiced Pork and Ham" zusammengesetzter Markenname für das Dosenfleisch einer amerikanischen Firma (1936)

durch einen Sketch einer englischen Komikertruppe ist "Spam" zu einem Synonym für die massenhafte Verwendung und Wiederholung geworden (1969-1974).

die erste Spam-E-Mail wurde wohl am 3. Mai 1978 mit einem Werbeinhalt der Firma DEC versendet, allerdings erst im Jahr 1993 als solche bezeichnet

- (Newsletter)
- Werbe-Spam
- Phishing-Spam
- Malware-Spam
- Betrugs-Spam
- Kettenbrief-Spam

- (Newsletter)
	- Ziel: Kundenbindung, Werbung, Verkaufsförderung
	- legal => kein Spam im engeren Sinne
	- oft unbewusst bestellt bei
		- Eröffnung eines Kundenkontos
		- Teilnahme an Gewinnspielen u.ä.
	- Die gute Nachricht: Newsletter lassen sich abbestellen

• (Newsletter)

Sie können sich aus dem Verteiler austragen. Meist ganz unten im Newsletter finden Sie ggf. einen Link zum Abmelden:

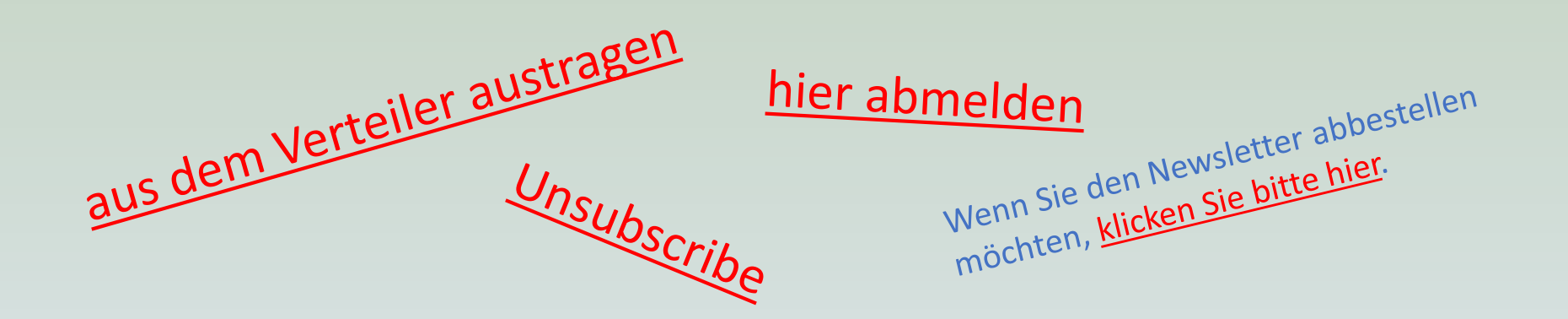

=> Vermeidung unerwünschter Newsletter an der Quelle: eMails werden erst gar nicht versendet

Internetcafé 55plus-Südwerk and Clemens Braun – 07/2023

- (Newsletter)
	- IOS-Mail zeigt an, ob eine E-Mail ein Newsletter ist

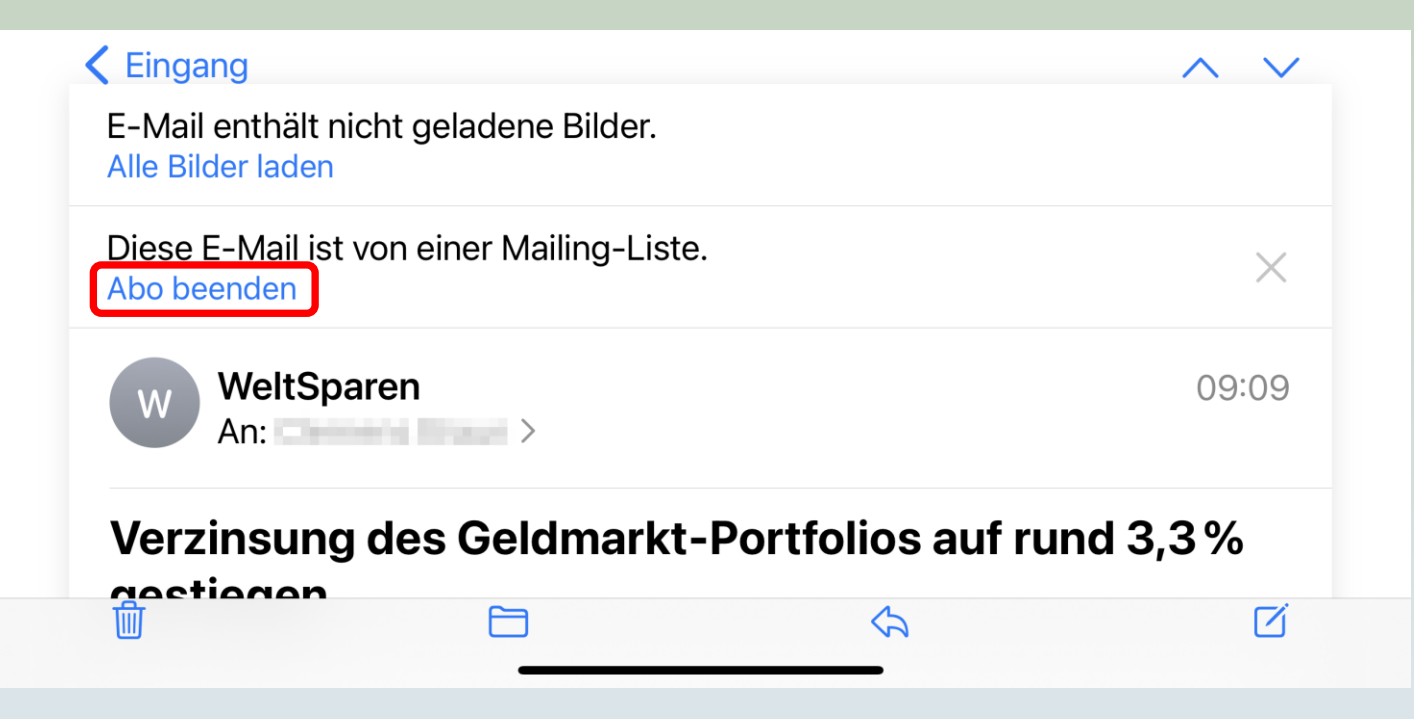

- (Newsletter)
	- IOS-Mail zeigt an, ob eine E-Mail ein Newsletter ist

… aber bitte nur abmelden, wenn Sie den Absender kennen und ihm vertrauen!

Spammer nutzen gerne angebliche Newsletter; in der Hoffnung, dass Sie auf einen Link zum "Abmelden" tippen ...

- (Newsletter)
- Werbe-Spam
	- Ziel: Verkaufen eigentlich nur lästig, nicht unbedingt gefährlich

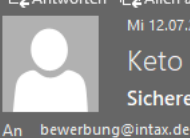

Q Antworten Q Allen antworten Q Weiterleiten Mi 12.07.2023 17:55 Keto Diet <axtozzy@lockermaster.lol> Sicherer Gewichtsverlust: - 10-15 kg Ubergewicht in nur 1 Monat

#### Keto Diet >>

Keto Diät ohne Einschränkungen. Sichere Gewichtsabnahme durch die Ketose.

Nehmen Sie einfach täglich KETO DIET ein und verlieren Sie bis zu 10-15 KG überschüssige Kilos pro Monat!

Keine Diäten oder schweres Training. Ketose - ist der Erhalt von Energie aus Fetten und nicht aus Glukose, die mit Kohlenhydraten in den Körper gelangt.

Offizielle Webseite von Keto Diet >>

Rabatt jetzt -50%! Schneller, vertraulicher Versand in ganz Deutschland OHNE VORAUSZAHLUNG. Bezahlung per Nachnahme Kostenlose Beratung.

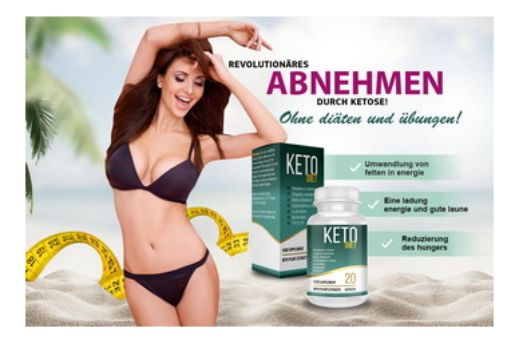

#### Spam-Merkmale:

- keine persönliche Ansprache
- reißerischer Text
- viele Links
- Bilder, hinter denen sich Links verbergen

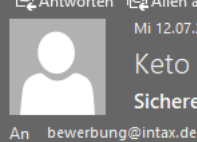

Q Antworten Q Allen antworten Q Weiterleiten Mi 12.07.2023 17:55 Keto Diet <axtozzy@lockermaster.lol> Sicherer Gewichtsverlust: - 10-15 kg Ubergewicht in nur 1 Monat

#### Keto Diet >>

Keto Diät ohne Einschränkungen. Sichere Gewichtsabnahme durch die Ketose.

Nehmen Sie einfach täglich KETO DIET ein und verlieren Sie bis zu 10-15 KG überschüssige Kilos pro Monat!

Keine Diäten oder schweres Training. Ketose - ist der Erhalt von Energie aus Fetten und nicht aus Glukose, die mit Kohlenhydraten in den Körper gelangt.

Offizielle Webseite von Keto Diet >>

Rabatt jetzt -50%! Schneller, vertraulicher Versand in ganz Deutschland OHNE VORAUSZAHLUNG. Bezahlung per Nachnahme Kostenlose Beratung.

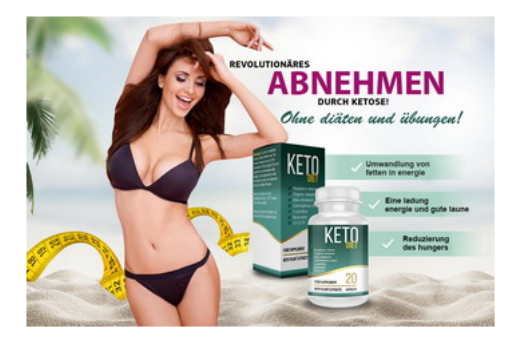

- (Newsletter)
- Werbe-Spam
- Phishing-Spam
	- Ziel: Zugangsdaten wie User-ID, Passwörter, PINs, TANs, Bankdaten
	- oft gut imitierter Auftritt von Banken, Versandhändler, o.ä.
	- Typische Formulierungen:
		- "Konto eingeschränkt" oder "Konto gesperrt" oder "auffällige Aktivitäten"
		- "Ihre Daten sind veraltet"
		- schnell handeln, sonst wird Konto endgültig gelöscht

# Beispiele für Phishing-Spam

#### **P** PayPal

Sehr geehrte Kundin, sehr geehrter Kunde,

aufgrund geänderter Nutzungsbedingungen steht eine Aktualisierung Ihrer Daten an. Diese Maßnahme ist aus Sicherheitsgründen zwingend erforderlich.

Klicken Sie dafür auf den unten stehenden Button und befolgen Sie die notwendigen Schritte. Geben Sie dabei Ihre Daten vollständig und korrekt an.

**Weiter zu PayPal** 

Mit freundlichen Grüßen, Ihr PayPal Kundenservice

Internetcafé 55plus-Südwerk Clemens Braun – 07/2023

- (Newsletter)
- Werbe-Spam
- Phishing-Spam
- Malware-Spam

# zu Malware-Spam

- Ziel: Schäden verursachen, Geld erpressen, die Kapazität Ihres Gerätes nutzen
- [Varianten:](https://www.avg.com/de/signal/what-is-a-computer-virus)
	- [Virus](https://www.avg.com/de/signal/what-is-a-computer-virus): Funktionalität eines Systems beschädigen, Dateien löschen bzw. unbrauchbar machen
	- [Trojaner](https://www.avg.com/de/signal/what-is-a-trojan): oft getarnt als seriöse Software, agiert diskret, öffnet "Hintertüren", um weitere Malware hereinzulassen
	- [Spyware:](https://www.avg.com/de/signal/what-is-spyware) Spion, versteckt sich im Hintergrund, beobachtet bzw. erfasst, was Sie online tun, inkl. Passwörter, Kreditkartennummern, Surfgewohnheiten und mehr
	- [Ransomware](https://www.avg.com/de/signal/what-is-ransomware): verschlüsselt Dateien/Geräte mit dem Versuch, "Lösegeld" zu erpressen
	- [Adware](https://www.avg.com/de/signal/what-is-adware): aggressive Werbesoftware, oft mit Hilfe von Popup-Fenstern
	- [Botnets](https://www.avg.com/de/signal/what-is-botnet): Netzwerke infizierter Computer, die unter der Kontrolle eines Angreifers zusammenarbeiten.

- (Newsletter)
- Werbe-Spam
- Phishing-Spam
- Malware-Spam
- Betrugs-Spam

Ziel: Geldbetrug nach dem "Enkeltrick" o.ä.

- (Newsletter)
- Werbe-Spam
- Phishing-Spam
- Malware-Spam
- Betrugs-Spam
- Kettenbrief-Spam

Internetcafé 55plus-Südwerk and Clemens Braun – 07/2023 Forderung, Nachricht an die eigenen Kontakte weiterzuleiten, verbunden mit Drohungen bei Zuwiderhandeln

# Wie erkennt man Spam-Mails?

abweichender Empfängername ungewöhnliche Absender-Adresse ("Buchstaben-Salat" vor dem "@")

Domain passt nicht zum Namen  $\mathbf 3$ ("lockermaster" – Keto Diet")

ungewöhnliches Herkunftsland  $(y|o|)$ , normal wäre  $y$ de" oder  $y$ com")

Links weisen nicht auf den Absender  $\left(\frac{1}{2}K$ eto Diet" –  $\frac{1}{2}$ delunave.homes")

 $\overline{3}$ **Q Antworten Q Allen antworten**  $\overline{2}$ Mi 12.07.2023 17:5 cherer Gewichtsverlust: -10-15 kg Ubergewicht in nur 1 Monat

5

#### Keto Diet >>

Keto Diät ohne Einschränkungen. Sichere Gewichtsabnahme durch die Ketose.

Nehmen Sie einfach täglich KETO DIET ein und verlieren Sie bis zu 10-15 KG überschüssige Kilos pro Monat!

Keine Diäten oder schweres Training. Ketose - ist der Erhalt von Energie aus Fetten und nicht us Glukose die mit Koblenbudraten https://www.delunave.homes/spagetlink5

Offizielle Webseite von Keto Diet >>

Rabatt jetzt -50%! Schneller, vertraulicher Versand in ganz Deutschland OHNE VORAUSZAHLUNG. Bezahlung per Nachnahme Kostenlose Beratung.

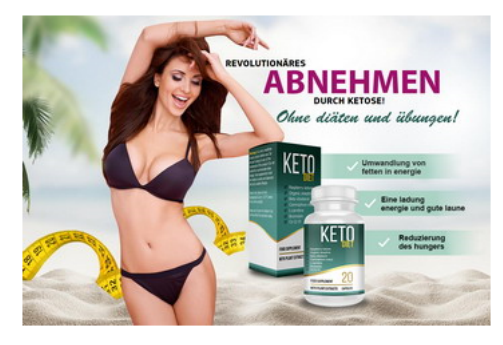

#### Wie kommt der Spammer an meine E-Mail-Adresse?

- Gekaufte E-Mail-Listen aus dem dark net
- E-Mail-Harvesting

(bots durchsuchen systematisch das Internet nach E-Mail-Adressen)

- Daten-Leaks (Beispiele: Adobe, Facebook)
- gefälschte Websites
- Durchprobieren aller möglichen Namen-Vornamen-Kombinationen bei bekannten E-Mail-Providern (gmail.com, web.de …)

## Wie mit Spam-Nachrichten umgehen?

- verdächtige Nachricht nicht öffnen
	- manchmal kann schon das Öffnen einer fragwürdigen E-Mail den Spam-Absender benachrichtigen, dass die E-Mail von einem aktiven E-Mail-Account empfangen und geöffnet wurde
	- der Absender freut sich darüber und schickt Ihnen gerne weiteren Spam
- Absender-E-Mail-Adresse prüfen
	- Kenne ich den Absender?
	- Weist die Absender-E-Mail-Adresse verdächtige "Spammer-Merkmale" auf?
- wenn Sie die Nachricht dennoch geöffnet haben:
	- auf keinen Fall Links, Bilder oder Anhänge anklicken/öffnen

### Wie mit Spam-Nachrichten umgehen?

- Nachricht löschen bzw. in den Papierkorb schieben
	- Nachteil: keine Gewähr, dass Sie von dem Absender keine Spam-Mails mehr erhalten
- viel besser: Nachricht in den "Spam-Ordner" schieben
	- Vorteile:
		- künftig werden alle Nachrichten von der betroffenen Absender-E-Mail-Adresse nicht mehr im Posteingang, sondern im Spam-Ordner landen – Sie trainieren Ihren individuellen Spam-Filter
		- Ihr E-Mail-Provider erhält die Information, dass Sie Nachrichten von der betroffenen E-Mail-Adresse als Spam betrachten; ggf. wird sein Spam-Filter ebenfalls trainiert
	- Aber: prüfen Sie gelegentlich den Spam-Ordner auf Mails, die kein Spam sind …

• In der IOS-Mail-App:

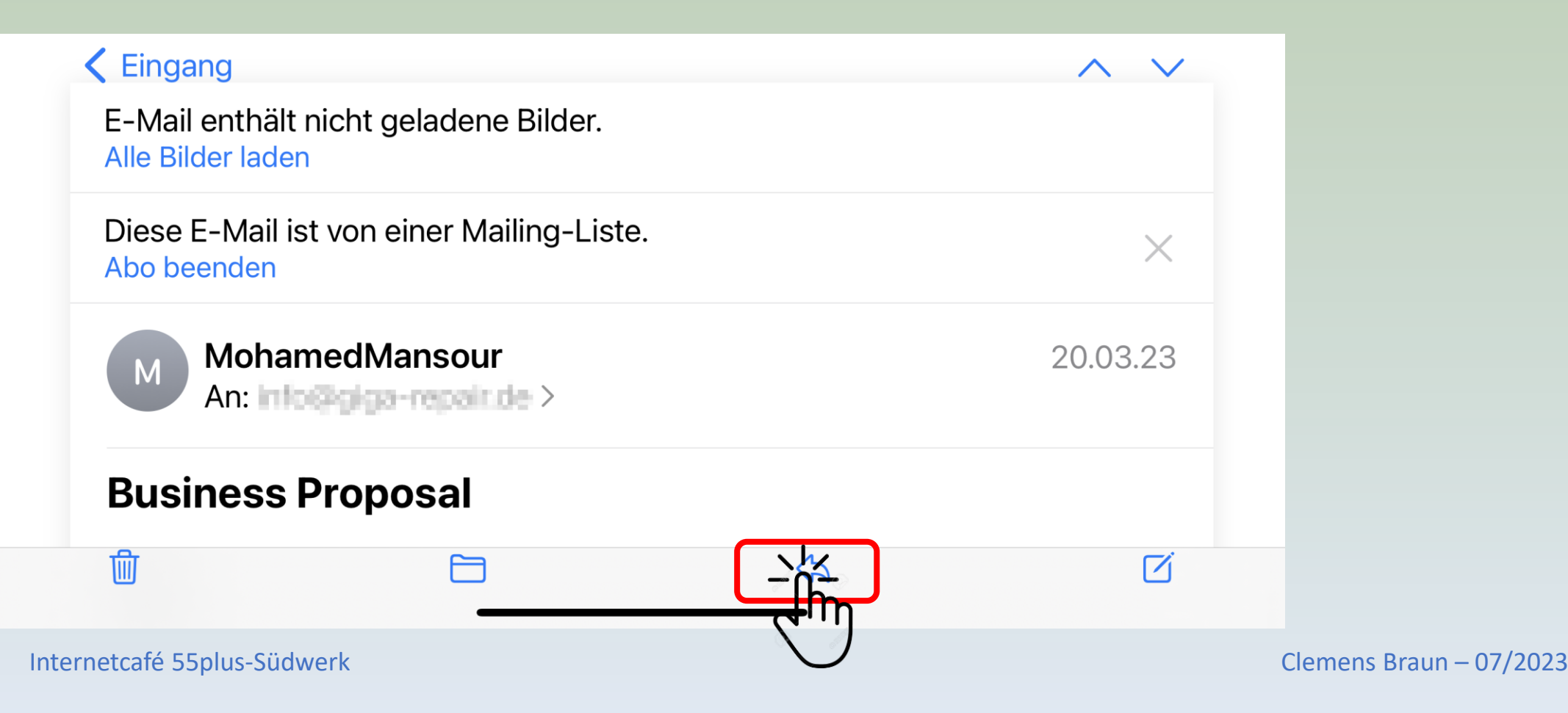

#### • In der IOS-Mail-App:

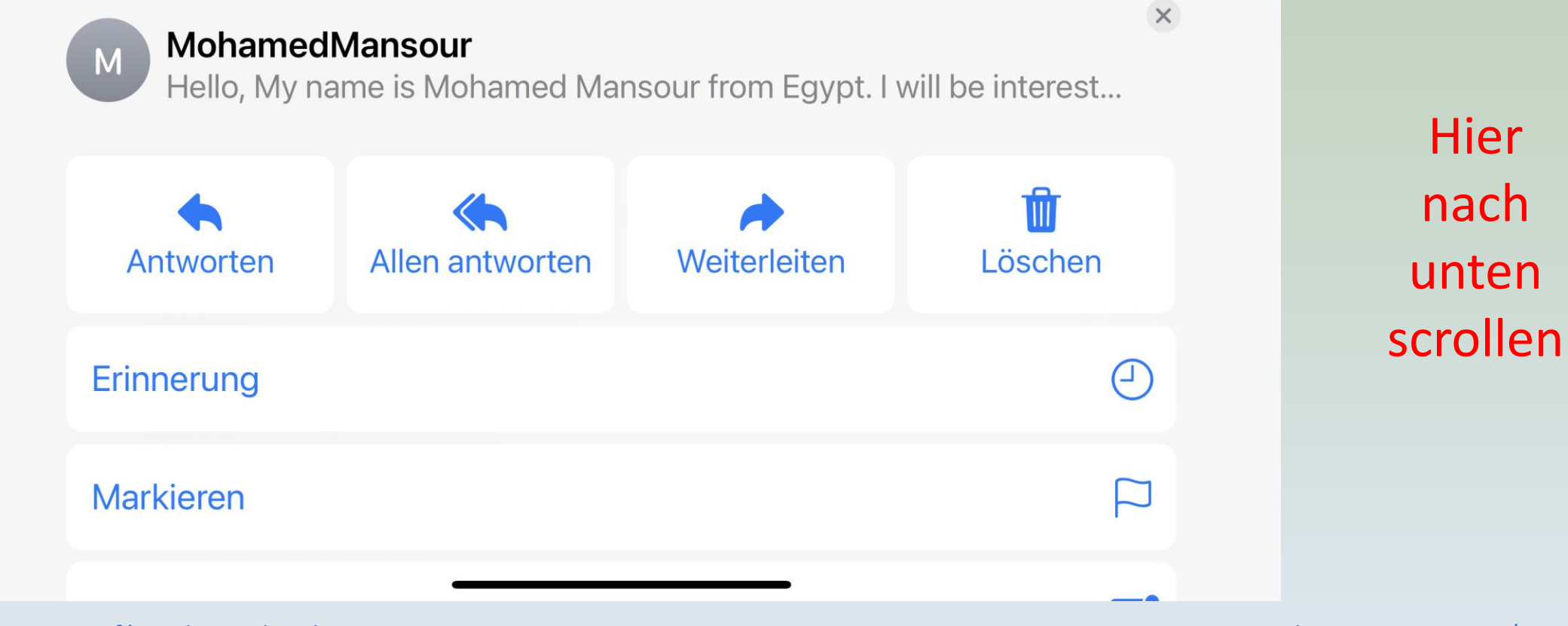

Internetcafé 55plus-Südwerk Clemens Braun – 07/2023

#### • In der IOS-Mail-App:

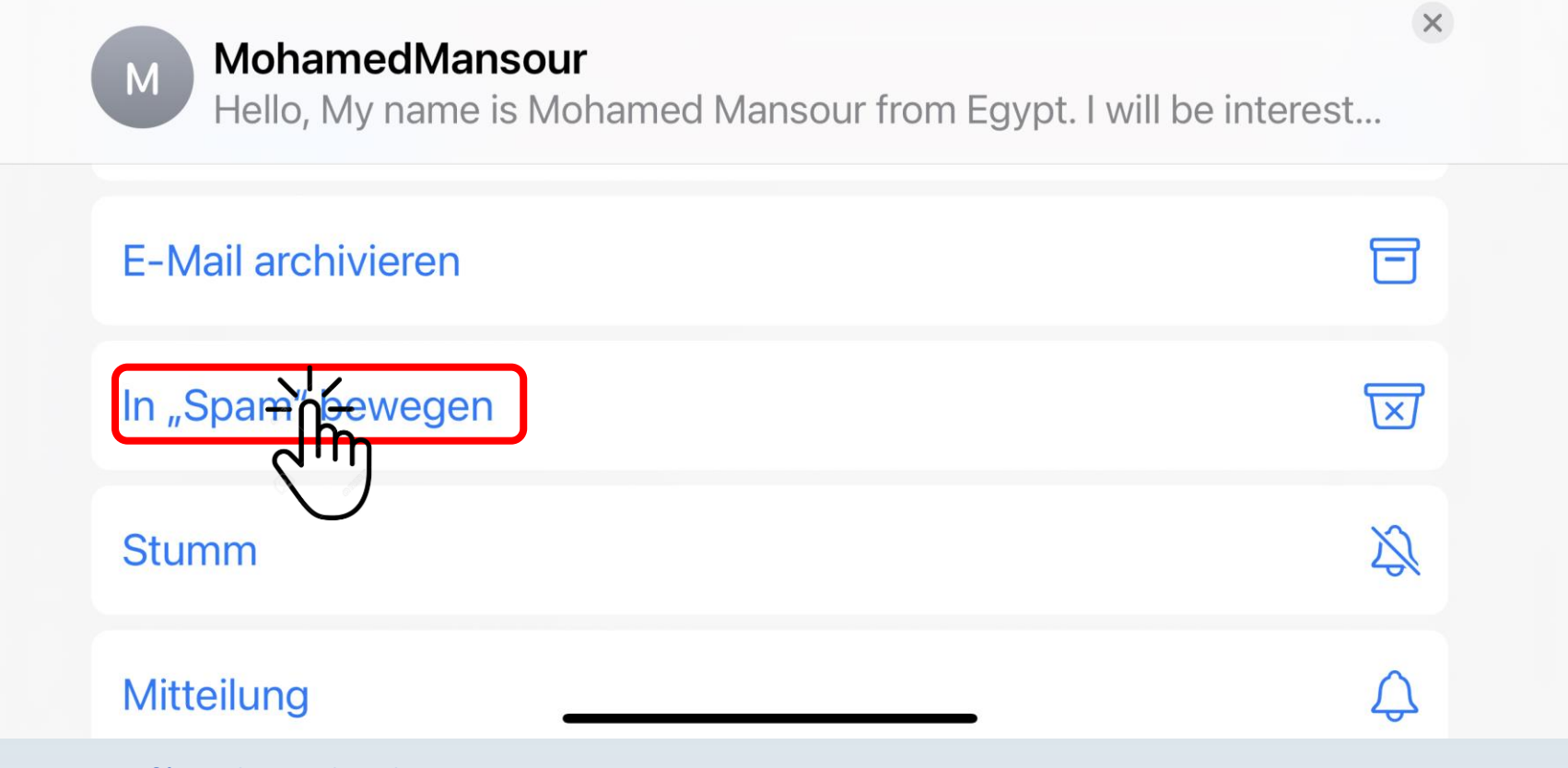

Internetcafé 55plus-Südwerk Clemens Braun – 07/2023

#### • In der Google-Mail-App:

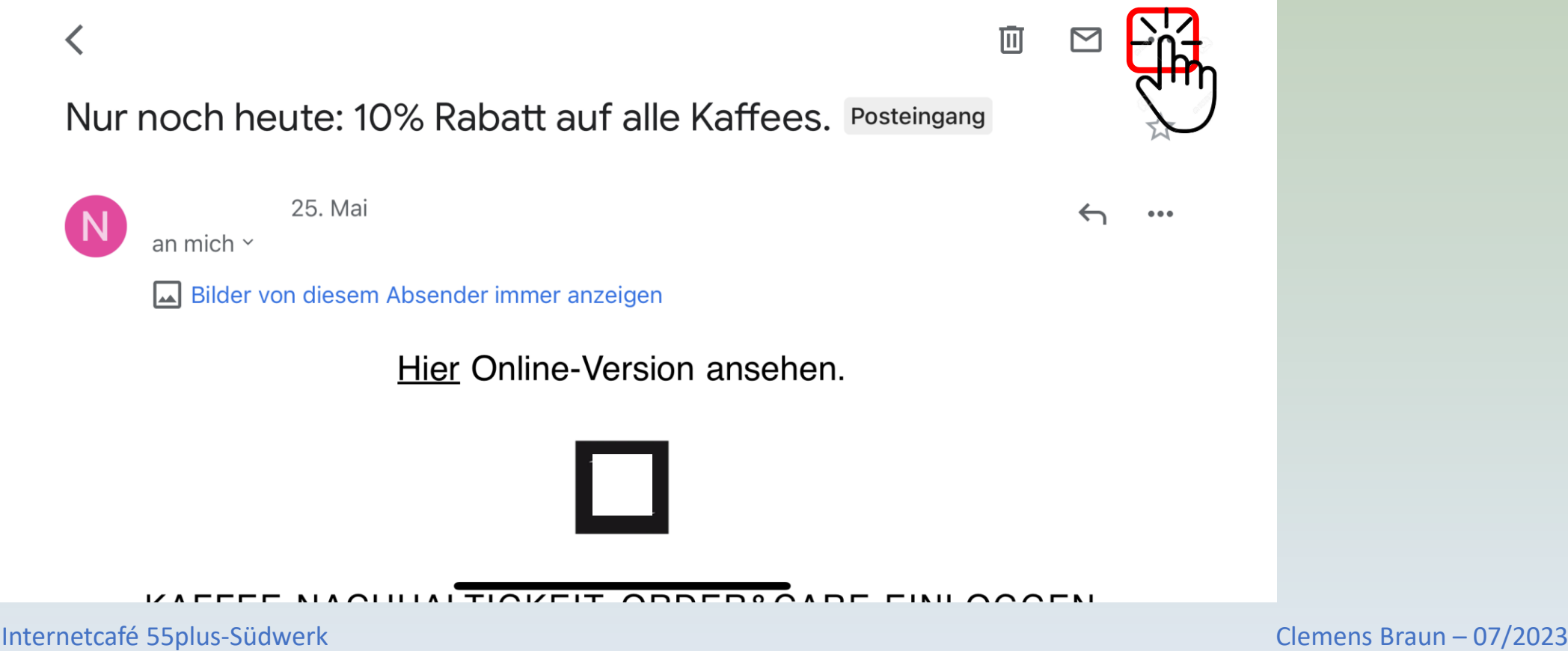

#### • In der Google-Mail-App:

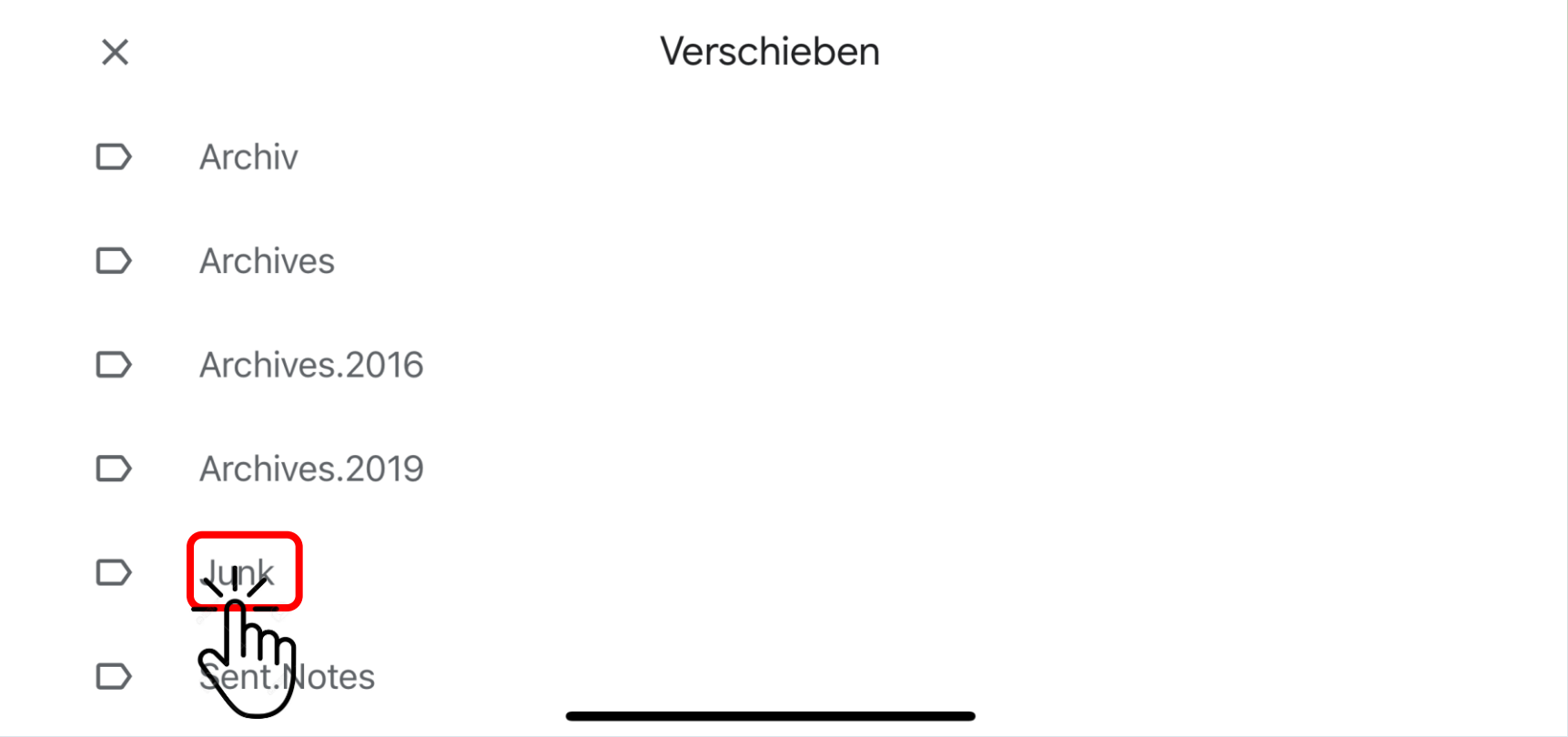

Internetcafé 55plus-Südwerk and Clemens Braun – 07/2023

## Wie mit Spam-Nachrichten umgehen?

- Für die Spezialisten:
	- Spam-Filter Ihres E-Mail-Providers aktivieren und konfigurieren
		- die meisten E-Mail-Provider (gmail.com, icloud.com, web.de, gmx.com) verfügen über Spam-Filter
		- meistens standardmäßig eingeschaltet
		- Stellen Sie den Spam-Filter Ihres Providers nach Ihren Wünschen ein:
			- Melden Sie sich bei Ihrem Provider an
			- Prüfen Sie die Einstellungen unter "Spam"
	- Eigenen Spam-Filter mit "Regeln" aufbauen (leider nur unter Windows)
		- Outlook für Windows
		- Thunderbird für Windows

### Wie Spam-Nachrichten vermeiden?

- Wahl Ihrer E-Mail-Adresse:
	- Vermeiden Sie persönliche Informationen (z.B. [vorname.name@provider.de](mailto:vorname.name@provider.de))
	- Verwenden Sie Zahlen oder Sonderzeichen ABER SPARSAM
	- Nutzen Sie einen guten E-Mail-Anbieter mit starkem Spam-Filter und ggf. weiteren Sicherheitsfunktionen
- Geben Sie Ihre E-Mail-Adresse nicht unnötig weiter
- Halten Sie Ihre Geräte (Betriebssystem, Webbrowser und Sicherheitssoftware) auf dem neuesten Stand, um bekannte Sicherheitslücken zu schließen

### Zusammenfassung

- vertrauenswürdige Newsletter abmelden
- verdächtige E-Mails nicht öffnen
- Wenn Sie eine verdächtige E-Mail geöffnet haben:
	- Keine Links, Anhänge und auch keine Bilder anklicken
- Spam-Filter trainieren E-Mail als Spam kennzeichnen ist besser als einfach nur löschen
- Halten Sie Ihr Gerät auf einem aktuellen Stand alle Updates aufspielen